## **Praktische Dinge bei Gentoo**

## **Paketverwaltung**

- eix: Paketdatenbank durchsuchen
- pfl: Paket zu Datei/Pfad herausfinden (e-file)
- genlop: Zeigt verbleibende Zeit beim emergen
- gentoolkit:
	- equery: Paketdatenbank nach USE-Flags und anderen Metadaten befragen o eclean
- layman: Overlays verwalten
- repoman: Ebuilds nach Fehlern durchsuchen
- Auf<https://sources.gentoo.org/cgi-bin/viewvc.cgi/gentoo-x86/> gibt es alte ebuilds, um sehr vernachlässigte Systeme zu updaten

From: <https://wiki.fem.tu-ilmenau.de/>- **FeM-Wiki**

Permanent link: **<https://wiki.fem.tu-ilmenau.de/public/technik/gentoo>**

Last update: **2017/11/19 10:54**

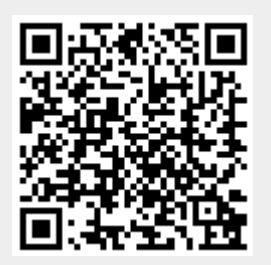